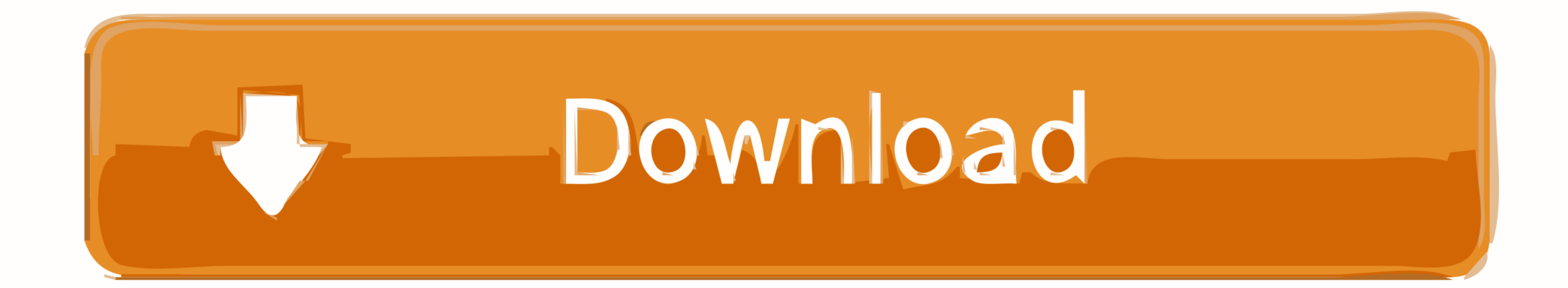

[DIYeGPU-Setup](https://blltly.com/1zf0p9)

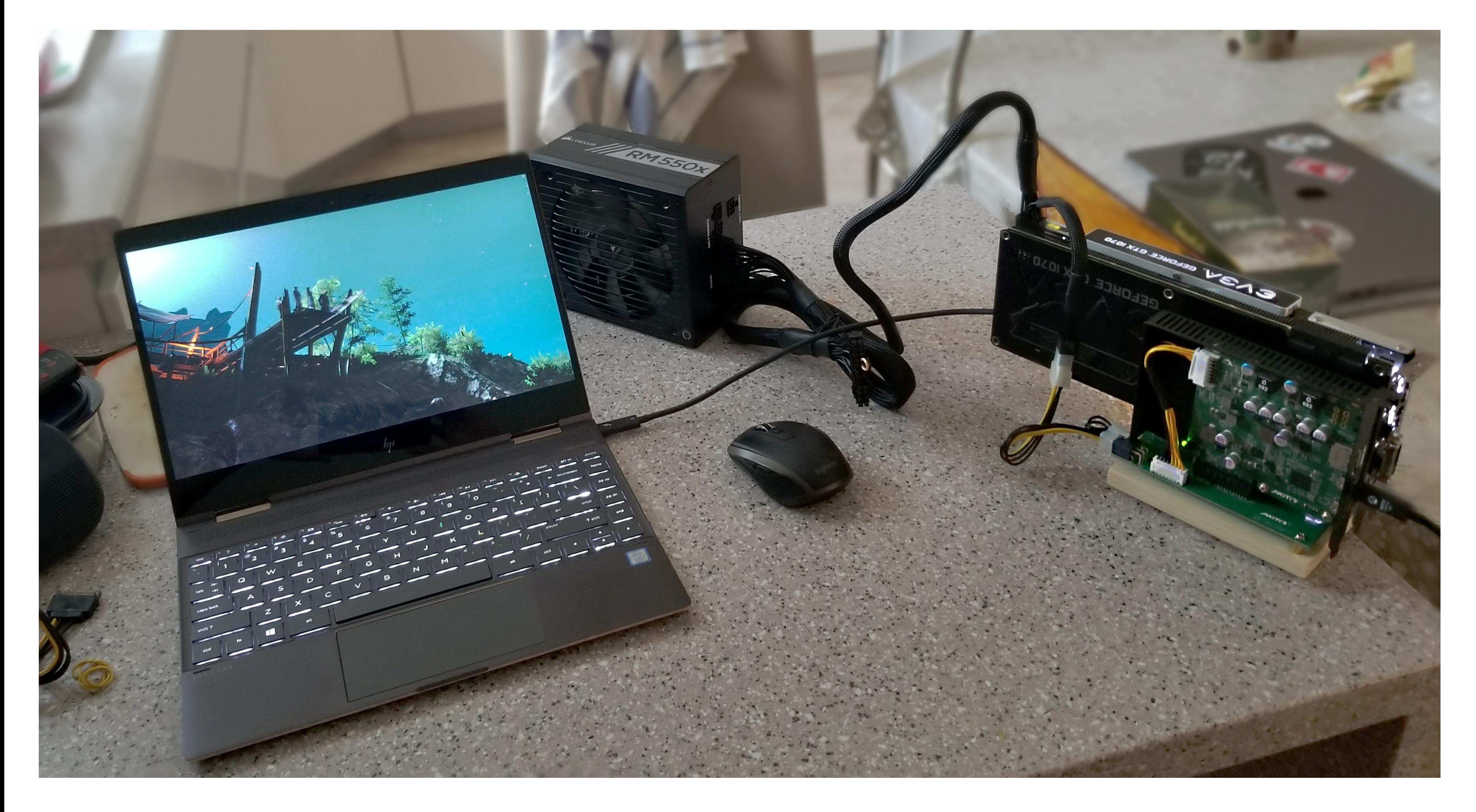

[DIYeGPU-Setup](https://blltly.com/1zf0p9)

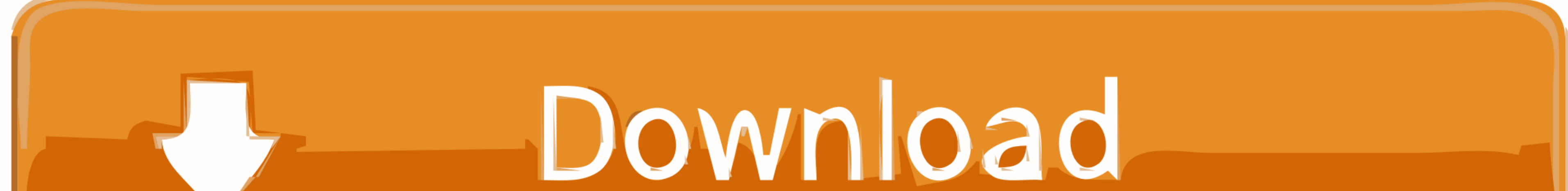

Script for initializing an eGPU. Tested and working on my t420s. Most likely will require that you have DIY eGPU Setup 1.x from nando4. - LinuxJesus/eGPUinit.

I have installed "DIY eGPU Setup 1.35", and I'm able to get the it detected within the software; by booting with a wifi mPCIe in the slot, then ...

## **diy egpu-setup-130-test 3a-2**

diy egpu-setup-130-test 3a-2, diy egpu setup 1.35, diy egpu setup, diy egpu setup 1.35 mega, diy egpu setup 1.35 rar, diy egpu setup 1.35 crack, diy egpu setup free download, diy egpu setup hardware conflicts, diy egpu set

I could not generate anything that I could get to work with DIY eGPU; Turn of the laptop, turn off the GPU; Plug in eGPU setup with SW1 set to 3 .... Download egpu setup, external gpu setup, external gpu setup 1.35, egpu .

## **diy egpu setup**

BUY > https://egpu.io/egpu-setup-13x fb: https://www.facebook.com/nando.evan.5 || eGPU questions at https .... External Graphics Card for Laptop - the complete eGPU Setup Guide. Learn How to Install external GPU for Laptop eGPU Setup 1.35 (was .... Anyway, you most likely will need DIY eGPU Setup 1.x to handle the resources needed by the new GPU to work. It's 25dll but it's totally worth it, plus the support ...

## **diy egpu setup 1.35 rar**

Working on Elitebook 8570p with Zotac GTX 1060 mini 6gb through the expresscard port. This setup is not easy to install but Nando gave me very good support on .... DIY eGPU Setup 1.35 (was Setup 1.x) software by nando4. (C software to make the entire process work smoothly. Kloper attributes .... Download DIY eGPU Setup 1.3x - Nando4 torrent or any other torrent from the Applications Windows. Direct download via magnet link.. Even for a techi Setup 1.x) software by nando4 | Computers/Tablets & Networking, Software, Drivers & Utilities | eBay!. 70 votes, 82 comments. Pictures of my setup showing what you can do with an eGPU on top of the improved graphic ability eGPU.io for the .... 'LINK' DIYeGPU-Setup · diy egpu-setup · diy egpu setup 1.35 download · diy egpu setup 1.35 rar.. DIY eGPU Setup 1.35 is menu-driven versatile software that ensures your eGPU is configured and functions

[Chacha Chaudhary Online Comics Pdf 134](https://trello.com/c/xzoKPAAt/18-chacha-chaudhary-online-comics-pdf-134-new) [Dragon MultiBoot DVD Pro v.2 - freshdragon. utorrent](https://cornheartutent.weebly.com/dragon-multiboot-dvd-pro-v2--freshdragon-utorrent.html) [silhouette studio business edition keygen mack](https://trello.com/c/YspCenPm/534-silhouette-studio-business-edition-keygen-upd-mack) [Le Logiciel Ethnos Torrent](https://terpnehendmett.weebly.com/le-logiciel-ethnos-torrent.html) [Office 2016 Permanent Activator Ultimate v1-2 Portable](https://erinadwor.weebly.com/uploads/1/3/6/4/136424154/office-2016-permanent-activator-ultimate-v12-portable.pdf) [aparichit full movie in hindi 720p download](https://halconsdunbald.weebly.com/uploads/1/3/6/5/136564268/aparichit-full-movie-in-hindi-720p-download.pdf) [Traveller Spinward Marches Campaign Pdf Download](https://litofixy.weebly.com/traveller-spinward-marches-campaign-pdf-download.html) [Marathi Grammar Book By Walimbe Pdf](https://keyconmobar.weebly.com/marathi-grammar-book-by-walimbe-pdf.html) [Pcdj Vj 5 1 Keygen 13](https://fraqtaviner.weebly.com/uploads/1/3/6/4/136469322/pcdj-vj-5-1-keygen-13.pdf) [HACK \[FS9 FSX P3D\] Navigraph AIRAC Cycle 1503](https://vdocuments.mx/hack-fs9-fsx-p3d-navigraph-airac-cycle-1503.html)